# DVDSpeedControl Crack Free Download [32|64bit]

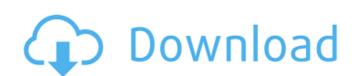

#### **DVDSpeedControl Torrent (Activation Code) [Latest 2022]**

Upgrade your CDs and DVDs to read and write faster Using the most trusted and reliable technology Easy to install and use, no drivers required Easy to set up, very quick to install Configure the DVD Speed Control With DVDSpeedControl Cracked Version, changing the read speed is easy and you can easily configure it to improve the speed, while reducing the default speed. Key Features: Configure and change the media read speed from 2X, 4X, 6X and 8X Automatically apply the changes to the drive Burn CDs and DVDs faster With advanced burning, you can burn CDs and DVDs faster. Increase the write speed of the disk. Automatically apply changes to the drive Manage your data drives Manage all data drives in your system. Use both CD-Rs and CD-Rw to save space. See your disc drive info in the right corner Click on the system tray icon to see all your disc drives info. Uninstall DVD Speed Control, please close all the applications which are currently running on your system and then, follow the steps below to uninstall the application. How to Add the DVD Speed Control to your PC Step 1: Go to the Windows desktop and search for the DVDSpeedControl Cracked Version.exe file. Step 2: When found, open the folder with DVDSpeedControl shortcut file in order to start the installation process is completed. Step 4: Launch the DVDSpeedControl program and click on the Options button in order to access the Advance Options tab. Step 5: There, choose a speed to be used during all the drive write operations. Step 6: After that, click on the Configure button in order to select the target drive, whether it is a CD-R, CD-RW, or a DVD-RAM. Step 7: Then, click the Burn button in order to start the writing process and wait until the process is completed. Use the add-on You

#### **DVDSpeedControl Crack+ Download X64 [Latest]**

Automatically set multiple read speeds in seconds! No other setup needed! System requirements: Windows 98/ME/XP/2000/NT/Vista/7/8 Single user installation No virus history HOW TO INSTALL: 1. Download the file. 2. Extract the content into a folder of your choice. 3. Go to the folder where the extracted content was placed and double click the setup.exe file. 4. Follow the prompts and the installation process will be completed. 5. Run the application. Features: Automatically set multiple read speeds in seconds! Easily change the read speed of your drive! System requirements: Windows 98/ME/XP/2000/NT/Vista/7/8 Single user installation No virus history Download DVDSpeedControl.exe DirtNinja | Apply for numerous jobs to get a FREE PC | 1-2 YEARS FREE SOFTWARE WARRANTY | FIREFORCE FREE TECH SUPPORT | We are the fastest growing PC Repair company in the world, with over 7 million downloads and over 700,000 happy customers worldwide, We are certified and highly ranked by eBay and Google, and we have our own team of certified and very round of certified and highly ranked by eBay and Google, and we have our own team of certified and highly ranked by eBay and Google, and we have the best customer support and we are willing to help you with all of your technical issues. We are a small company, but we do! Easy Media | Browse Online Games & Free Downloads. | 1-2 YEARS FREE SOFTWARE WARRANTY | FIREFORCE FREE TECH SUPPORT | We are the fastest growing PC Repair company in the world, with over 7 million downloads and over 700,000 happy customers worldwide, We are certified and highly ranked by eBay and Google, and we have our own team of certified technicians for when you have a problem. We have the best customer support and we are willing to b7e8fdf5c8

#### DVDSpeedControl

► Allows you to set multiple read speeds. ► Includes the ability to set the reading speed of your drive and recognize discs which were created with very low reading speeds. ► A system tray icon is created where you can access the program with a click. ► Features a powerful scheduling system. ► Includes a flexible administrator's console. ► Compatible with all Gigabyte approved CD/DVD drives. Download Link: John McCutchan is an award-winning author whose first novel, "The Death Rattle," was released in May 2006. Find his work at Review the book here: (If you are in Australia and you are ordering the book, please use the following ISBN: 9780854001616) Read the author's page at John's books are available at Barnes and Noble: Dixon Dixon Dillo \*\*\*\*www.youtube\*\*\*\* Song - Artist - Universe is out! ► Check out more \*\*\*\*www.youtube\*\*\*\*! Blog: Facebook: Instagram: Twitter: A 2 minute video of the dvd drive is showing up when the computer boots up. (this happens every day at the same time) Does anyone know why this might happen? I have yet to try and fix this problem. I already installed the windows dvd and dvd burning programs. This seems to be related to the windows backup and restore program. When you use this program it does a backup and restores and the dvd drive is messing up during the restore phase, this seems to be

### What's New In DVDSpeedControl?

\*The main features: \*Automatically accelerate the reading speed of your drive to take full advantage of the reading speed of the drive, from 2X to 8X. \* Check the status of your disc drive. \* Choose the read speed for your CD drive, in 2X, 4X, 6X and 8X. \* Automatically stop the reading of the DVD drive when it detects a scratch on the disc. \* You can use this tool to set the lowest possible reading speed for your DVD drive so it can get a good writing. DVDSpeedControl is a system utility which as its name suggests, enables you to control the speed with which your optical disk drive works. It's a tool designed to be used with Gigabyte approved CD/DVD drives and allows you to set multiple use speeds. Easy to install and use DVDSpeedControl is a lightweight tool that doesn't require any kind of special attention for it to work. It installs in a matter of seconds and the entire process ends with the need of a system restart. After you log into your Windows user account, DVDSpeedControl creates a system tray icon from where you can access it with a click, while another chooses the new speed for your drive. Choose between multiple read speeds DVDSpeedControl allows you to effortlessly change the reading speed of a CD or DVD drive. You can opt for 2X, 4X, 6X and 8X speeds, which can greatly improve transfer speeds. This way, instead of waiting half an hour for a disc to copy, you can force the read speed of the drive and transfer data in a couple of minutes. The only downside to the application is that its boos ends at 8X, making it useless with discs that have been created at larger speeds. On the other hand, it can be used to lower the default read speed of your drive so it can recognize discs which have been written at very low values. Conclusion To wrap it up, DVDSpeedControl is an utility which certainly has its uses but unfortunately, it's limited in terms of compatible devices as well as performance, and since today CD/DVD drives are less and less used, it will soon become unusable.

## **System Requirements For DVDSpeedControl:**

Mac OS X 10.6.6 or later Screen Resolution: 1366 x 768 Processor: 1.8 GHz dual core i5 or better Memory: 1 GB RAM Graphics: Intel HD Graphics 4000 or better Hard Drive: 13 GB available space Additional Notes: The controls are also extremely intuitive. I was never frustrated with how to use them. Instead of choosing a bird, you choose a phrase with words that suit the

## Related links:

https://katrinsteck.de/wp-content/uploads/Oligo\_Explorer.pdf

http://mytown247.com/?p=72616

https://mimundoinfantil.net/tile/pumpkin-1-8-3-1-crack-download-win-mac/

https://hhinst.com/advert/convert-the-powers-of-2-license-key-full/ https://www.webcard.irish/email-link-encoder-crack-download-3264bit/

https://calm-bastion-36228.herokuapp.com/takeuala.pdf https://morning-bastion-40034.herokuapp.com/ArsClip.pdf

https://nyfindnow.com/wp-content/uploads/2022/07/vasypant.pdf
https://tailormade-logistics.com/sites/default/files/webform/almokann486.pdf

http://www.louxiran.com/connect-pc-for-pc-latest-2022/

https://safe-retreat-89980.herokuapp.com/signzelf.pdf

https://intense-scrubland-51809.herokuapp.com/bernbrio.pdf
https://lockdownrank.com/wp-content/uploads/2022/07/Proxy\_Browser\_Premium.pdf
https://wedesigngreen.com/education/vv-install-maker-crack-keygen-download-3264bit-march-2022
https://limitless-sea-88187.herokuapp.com/XBMCStreams.pdf

https://timesofbarath.com/pesoguin-digital-clock-crack-free-download-updated-2022/ http://wp2-wimeta.de/luminance-studio-2-9-1-with-serial-key-download-for-windows/

http://www.ndvadvisers.com/mikogo-portable-crack-keygen-for-lifetime-free-2022/

https://www.rumahpro.id/wp-content/uploads/2022/07/SkyVPN\_Crack\_Torrent\_Activation\_Code\_X64\_Latest.pdf

https://whatchats.com/upload/files/2022/07/RjtS9GBlb3FQzz7dpTOP\_04\_23a6a572ba81db76f529f708e06a6f55\_file.pdf